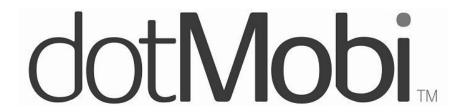

# The importance of listening to your customers dotMobi and the Services Business

Francesco Cetraro

Manager of Business Development and Sales

9 September 2010 – Samara 3rd International Conference of Administrators and Registrars of National Top Level Domains of the CIS, Central and Eastern Europe

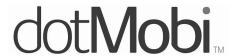

# Comments for today...

- Changing the Web: Mobile Yesterday, Today and Tomorrow
- 2. DotMobi's Role in the Mobile Web
- 3. Listening to the Needs of the Market.
- 4. What is dotMobi Doing Now?

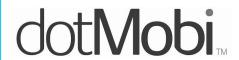

## **Changing How We Reach the Internet**

#### **Device Shipments**

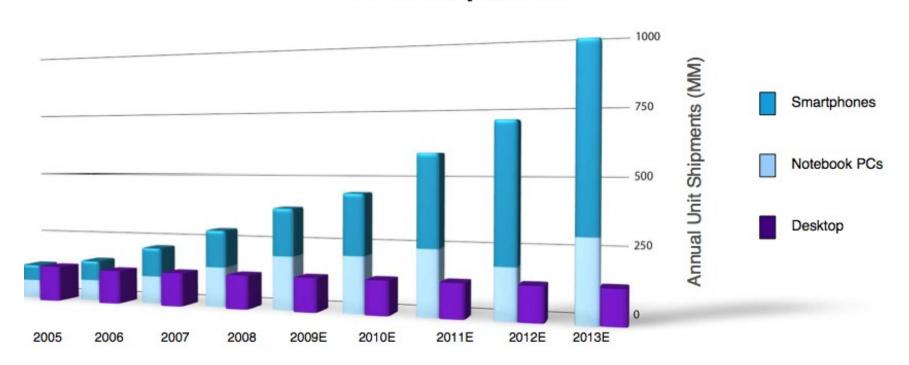

Source: Morgan Stanley – December 2009

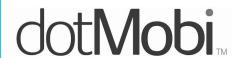

## **Changing the Rules of the Game**

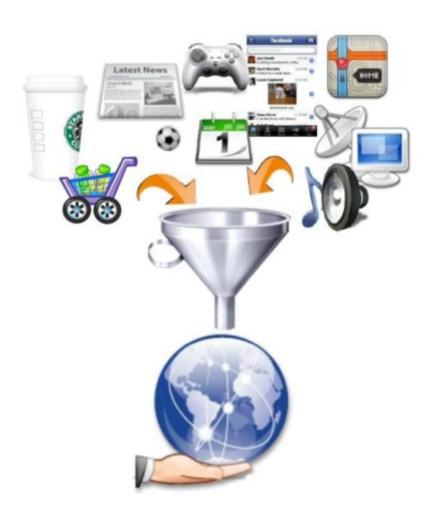

Mobile blurs the physical world and the digital world:

- Always on
- Always connected
- Everywhere

Mobile is THE Internet gateway for billions of people:

- New generations
- Developing world

# dot Mobi...

## **Changing User Satisfaction**

Too Many Devices, Systems, and Competing Standards Lack of publishing platforms that are effective, accessible, usable

?????

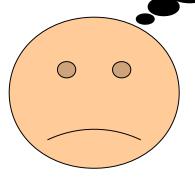

- ➤ User frustration People don't find content and services that are needed / relevant
- Lost opportunities for Businesses,Content Owners, Society in general

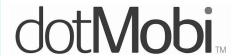

#### dotMobi for the Mobile Web

## Our Mission: Make the web truly accessible to all on mobile

#### **Our Founders:**

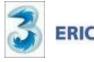

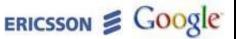

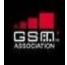

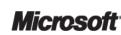

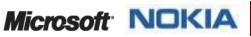

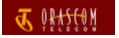

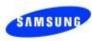

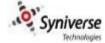

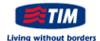

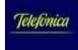

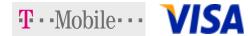

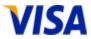

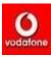

#### Our First Service: .mobi Domain

- .mobi = mobile-friendly Web content
- 1M active domains
- Active in W3C promoting open standards for mobile Web development

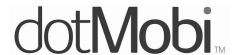

# Changing User Satisfaction (for the better)

Our Mission: Make the web truly accessible to all on mobile

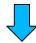

Remove complexity

**Lower Barriers to Entry** 

Affordable & Easy for Everyone!

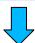

**Our Services:** 

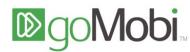

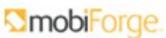

**Device**Atlas

mobiReady

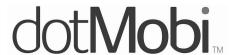

#### DeviceAtlas – One DB to rule them all

Knows every device that visits your site:

- Recognize
- Adapt
- ✓ Track

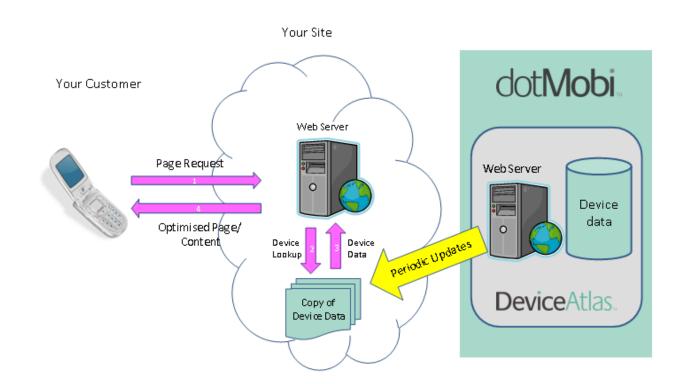

Allows for seamless Desktop-Mobile transition – **Optimal User Experience** 

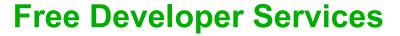

# dot Mobi

# Our Websites support Developers, Content Owners and Marketers:

- MobiForge.com Developers Community
- MobiThinking.com Mobile Marketing Blog
- MobiReady.com Free Website Testing Tool
- Wordpress Mobile Pack Blog Mobilizer

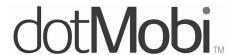

## **GoMobi Mobile Friendly Websites**

- Connects Mobile Customers Faster & Easier
- Complete service with No Technical Knowledge Required
- Works with Any Domain and Requires No Hosting.

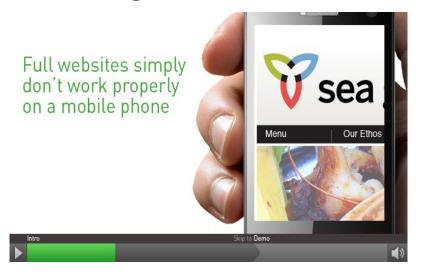

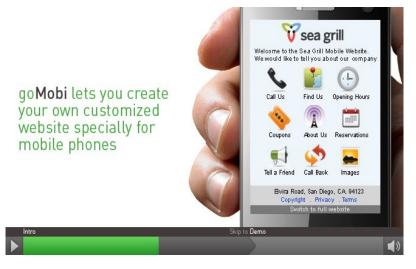

# dot Mobi...

#### **GoMobi Features**

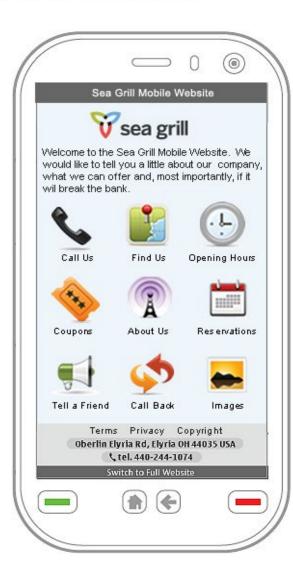

#### Features for the SMB

- Click to call
- Click to Locate
- Link to full website
- Opening Hours
- Products
- Services
- About Us
- News
- Picture Gallery
- Create Link
- Twitter
- Facebook
- LinkedIn
- Blog
- Tell a Friend

- Social Bookmarking
- Traffic Stats
- Traffic Booster
- Call Me Back
- Leave a Message
- Keep me Informed
- 3<sup>rd</sup> Party Advertising
- Coupons
- Booking
- Request/Reservations

# Additional features for the Designer/Developer:

- Personalised Transcoding Engine
- Device Detection
- Mobile/Desktop Switcher

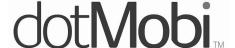

#### **GoMobi Features**

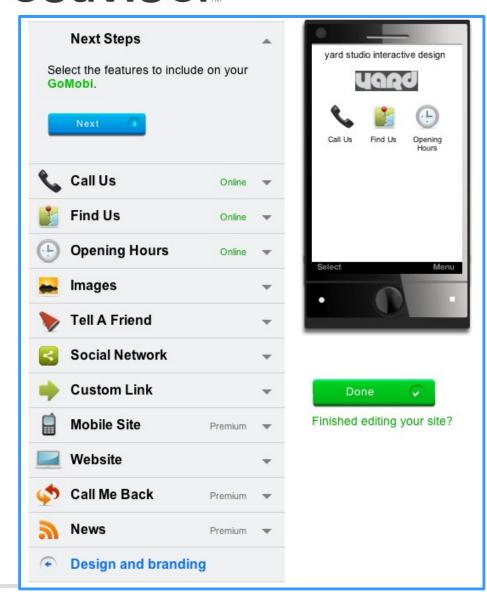

So Easy to Use:

- Content is automatically taken from existing website
- 2. Changes on existing website will automatically update goMobi website
- 3.Can use Easy Setup
  Assistant to add more
  features

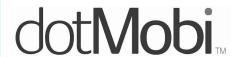

## **GoMobi Examples to See**

### http://icann.mobi http://nic.lv.mobi

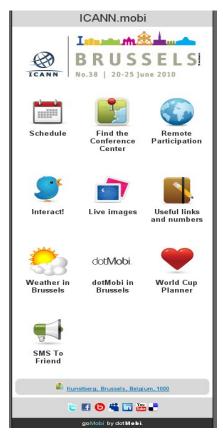

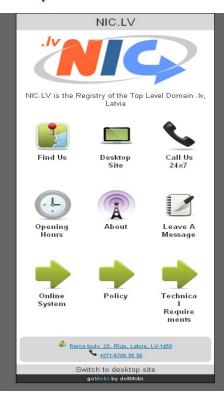

http://www.gomobi.info for Quick Video on GoMobi (or http://go.mobi from your phone;)

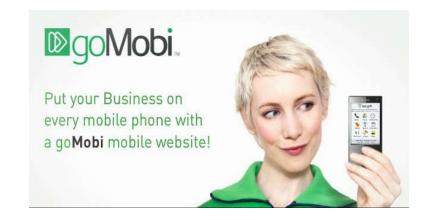

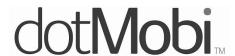

## dotMobi is Driving the Mobile Web

Testing
Mobile Web
Content

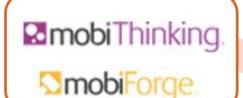

Planning a Mobile Web Strategy

mobiReady.

Optimizing the Mobile Customer Experience

**1.mobi**.Domain

Finding Mobile Web Content

Optimizing
Mobile Web
Content

**DeviceAtlas**,

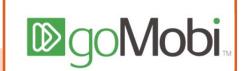

Developing Mobile Web Content

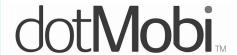

#### How will consumers use mobile in 2012?

#### Key Drivers (in order of importance)

- money transfer
- location-based services
- mobile search
- mobile browsing
- mobile health monitoring
- mobile payment
- near-field-communication services
- mobile advertising
- instant messaging
- mobile music

# dot Mobi

# Where do we go from here

- Continue to focus on mobile content faster, cheaper, better experience
- New partnerships to stimulate mobile Web growth
  - CcTLDs
  - Government Agencies
  - Directory services
- Leverage Afilias infrastructure and services
  - Managed DNS and Security (DNSSEC)
  - IDN Email

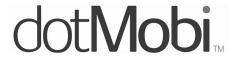

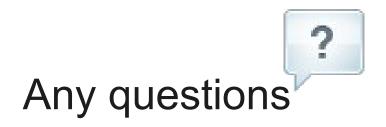

Francesco Cetraro

Manager of Business Development & Sales

dotMobi

fcetraro@mtld.mobi http://mtld.mobi

Twitter: findub